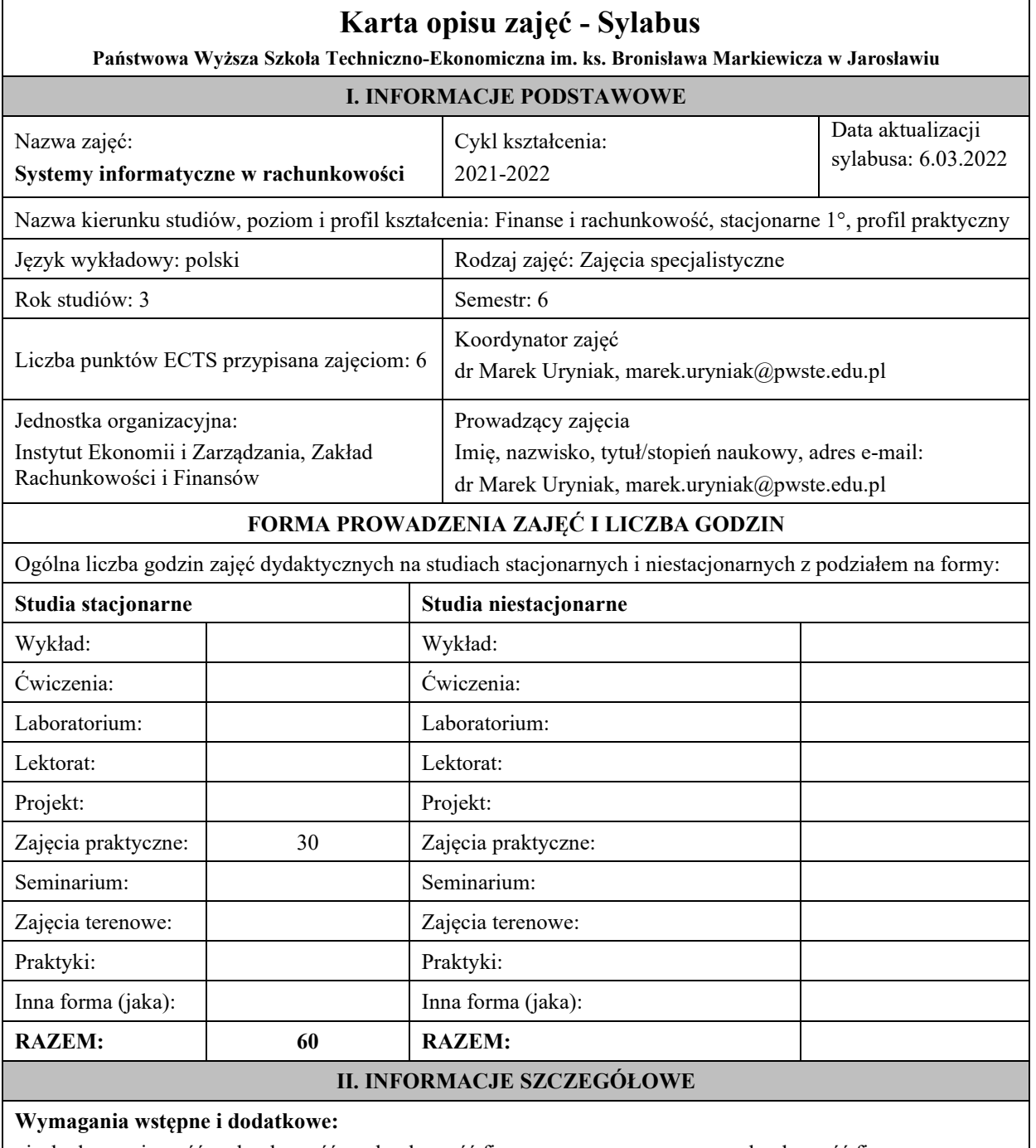

niezbędna znajomość rachunkowość, rachunkowość finansowa, zaawansowana rachunkowość finansowa

## **Cel (cele) kształcenia dla zajęć:**

W zakresie umiejętności – jest poznanie zasad funkcjonowania informatycznych systemów do zarządzania przedsiębiorstwem oraz wykształcenie u studentów umiejętności posługiwania systemami informatycznymi klasy ERP dostępnymi w zasobach uczelni w stopniu podstawowym.

W zakresie kompetencji społecznych - celem modułu jest spowodowanie gotowości do odpowiedzialnego działania indywidualnego i grupowego oraz wykształcenie świadomości złożoności powierzonych zadań.

**Efekty uczenia się określone dla zajęć**

Efekty uczenia się określone dla zajęć w kategorii wiedza, umiejętności oraz kompetencje społeczne oraz metody weryfikacji efektów uczenia się

## **UWAGA:**

Dzielimy efekty uczenia się określone dla zajęć na kategorie wiedzy, umiejętności i kompetencji społecznych. Określone dla zajęć efekty uczenia się nie muszą obejmować wszystkich trzech kategorii i zależą od formy zajęć.

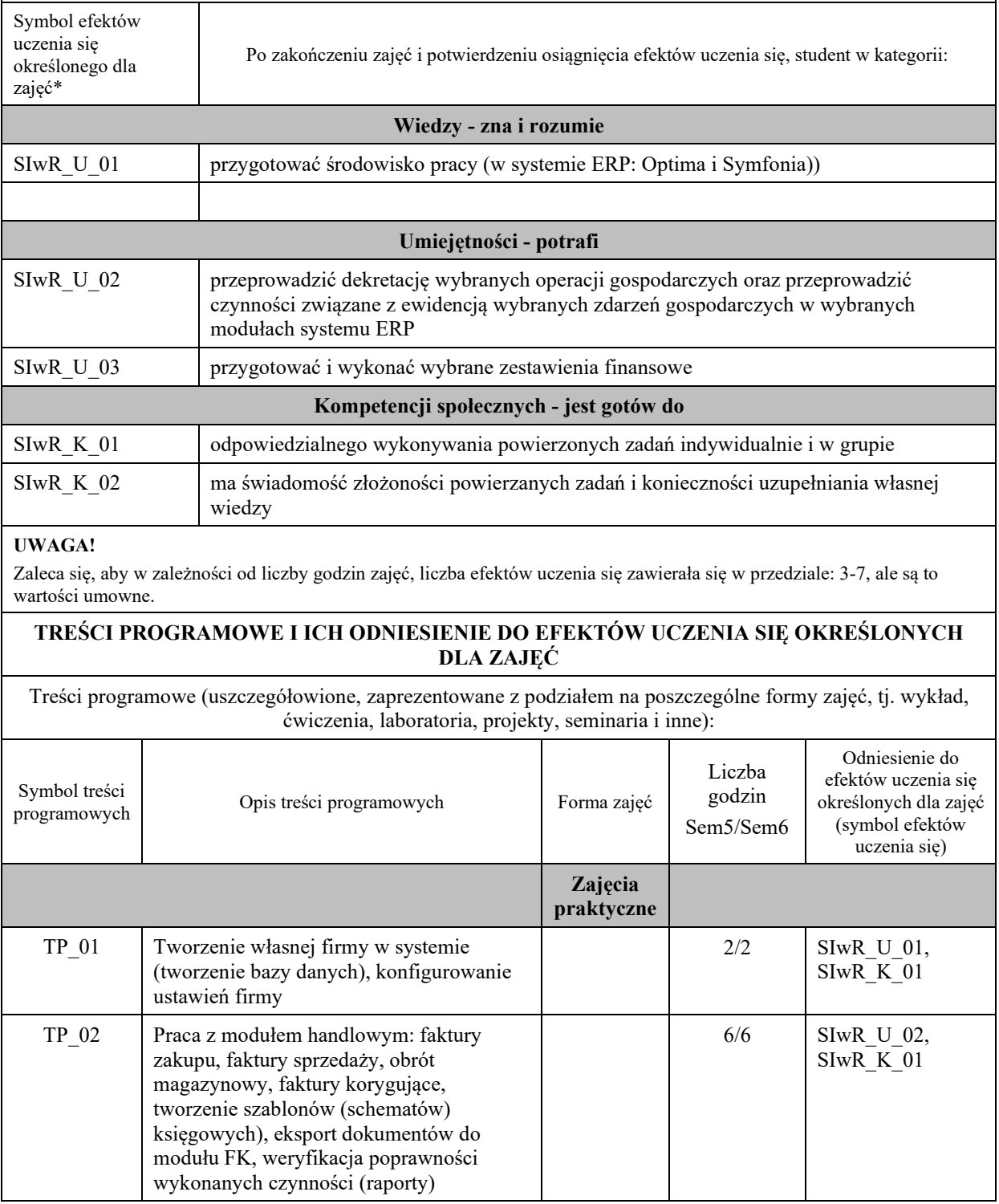

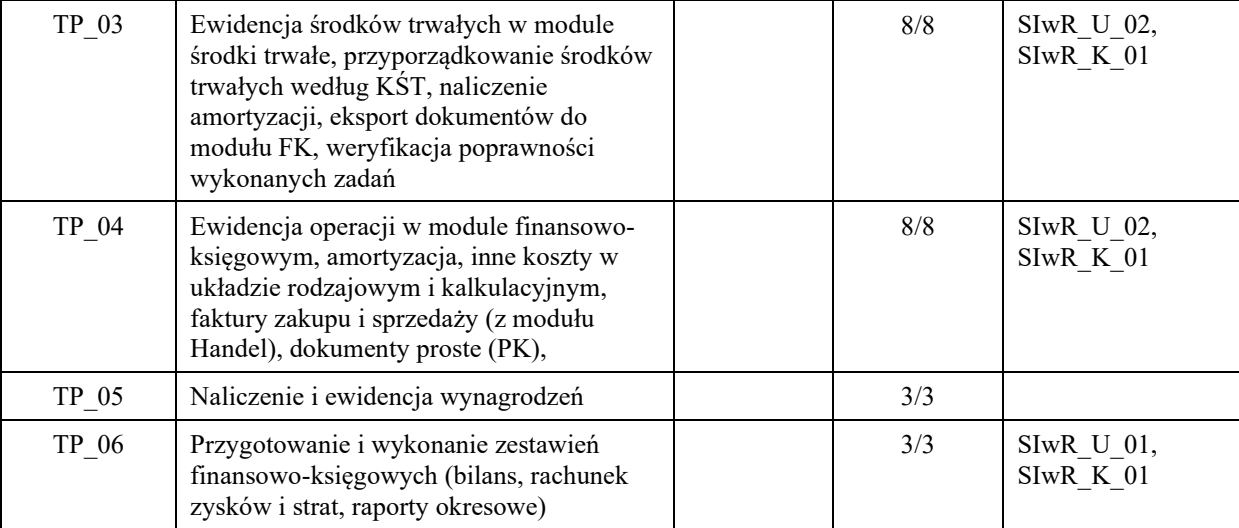

## **ZALECANA LITERATURA (w tym pozycje w języku obcym)**

**Literatura podstawowa** (powinna być dostępna dla studenta w uczelnianej bibliotece):

- 1. Specjalistyczne portale informatyczne (Infor, Gofin, Poradnik przedsiębiorcy, itp.)
- 2. Źródła prawa (np. isap.sejm.gov.pl)
- 3. Dokumentacja systemu Symfonia i Comarch (w wersji elektronicznej).

### **Literatura uzupełniająca:**

### **III. INFORMACJE DODATKOWE**

### **Odniesienie efektów uczenia się określonych dla zajęć i treści programowych do form zajęć i metod oceniania**

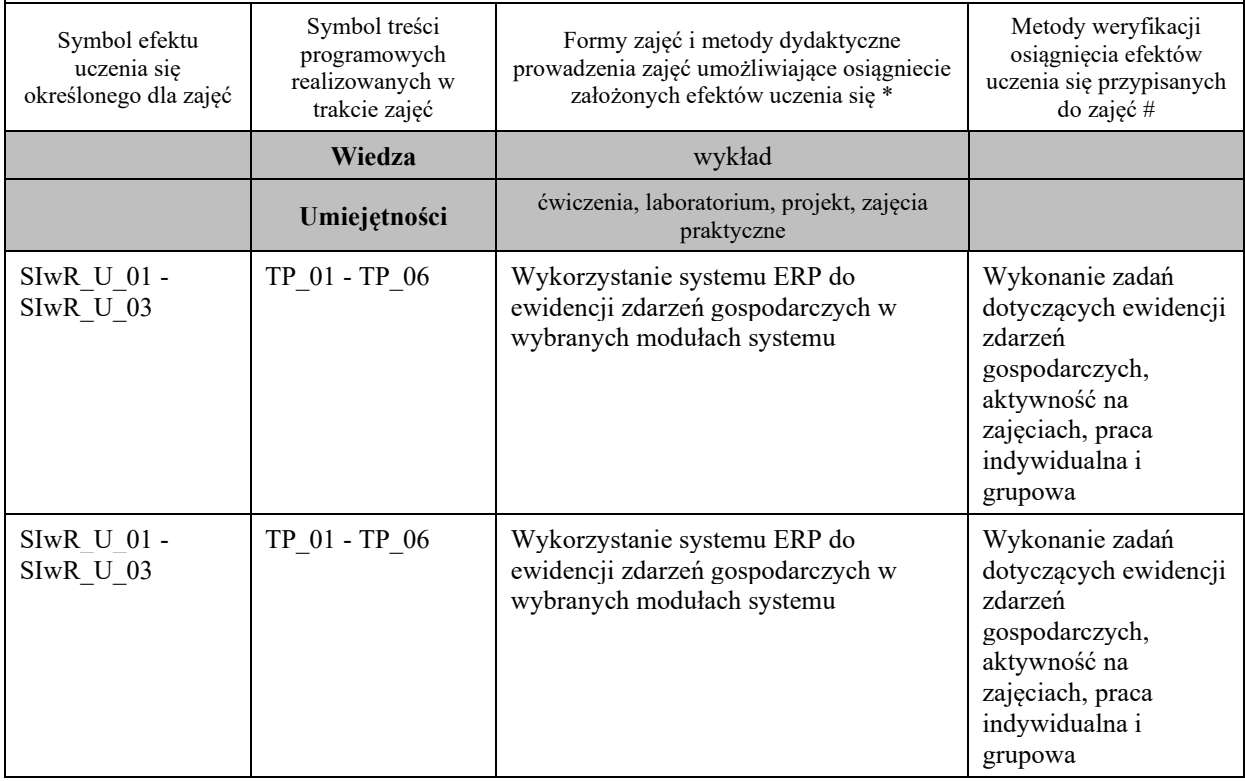

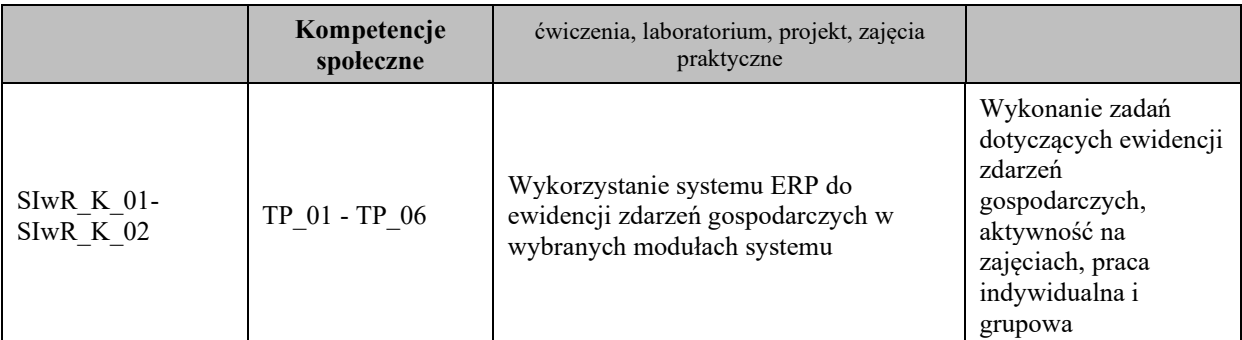

**Metody weryfikacji osiągnięcia efektów uczenia się określonych dla zajęć, powinny być zróżnicowane w zależności od kategorii, tj. inne dla kategorii wiedza i inne dla kategorii umiejętności i kompetencje społeczne.** 

Dla wykładu:

\* np. wykład podający, wykład problemowy, ćwiczenia oparte na wykorzystaniu różnych źródeł wiedzy

# np. egzamin ustny, test, prezentacja, projekt

Zaleca się podanie przykładowych zadań (pytań) służących weryfikacji osiągniecia efektów uczenia się określonych dla zajęć.

#### **BILANS PUNKTÓW ECTS**

### **OBCIĄŻENIE PRACĄ STUDENTA (godziny)**

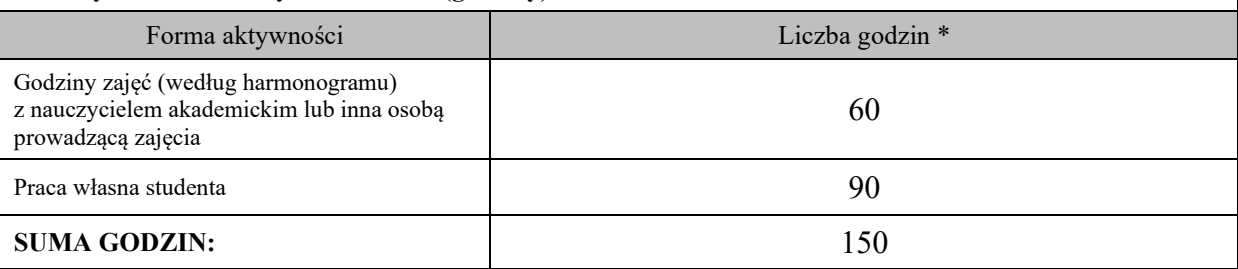

# **OBCIĄŻENIE PRACĄ STUDENTA (punkty ECTS): 4**

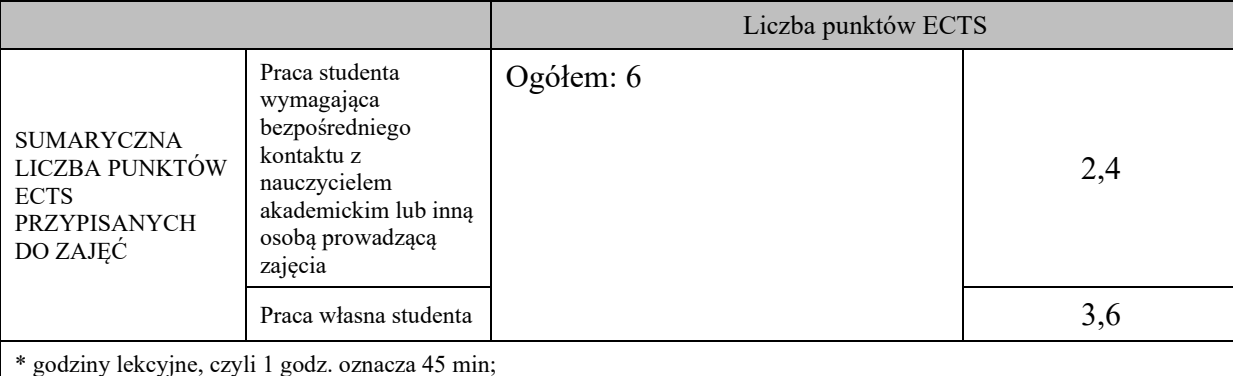

**OPIS PRACY WŁASNEJ STUDENTA:**

Praca własna studenta musi być precyzyjnie opisana, uwzględniając charakter praktyczny zajęć. Należy podać symbol efektu uczenia się, którego praca własna dotyczy oraz metody weryfikacji efektów uczenia się stosowane w ramach pracy własnej.

Przykładowe formy aktywności: (1) przygotowanie do zajęć, (2) opracowanie wyników, (3) czytanie wskazanej literatury, (4) napisanie raportu z zajęć, (5) przygotowanie do egzaminu, opracowanie projektu.

Formy aktywności studentów w ramach pracy własnej wraz z odpowiadającymi im efektami uczenia się oraz metodami weryfikacji tych efektów:

- 1. Wykonywanie zadań w trakcie zajęć.
- 2. Korzystanie z platformy eprogamy.pweste.edu.pl v

## **KRYTERIA OCENIANIA**

Ocena kształtująca:

Oceny cząstkowe, wspomagające zdefiniowanie okresowych osiągnięć studenta, umożliwiające identyfikację ewentualnych braków w osiągnięciu założonych efektów uczenia się studentów. Ocena ta jest przypisywana: 1. Studentom aktywnym, reagującym na stawiane pytania, formułowane zadania i problemy otwarte.

2. Zespołom grupowym rozwiązującym w trakcie zajęć zadania i problemy otwarte.

Ocena podsumowująca:

Na ocenę dostateczną student potrafi wykonać nieliczne zadania (polecenia), jest niesamodzielny, nie potrafi rozwiązać problemu zgłaszanego przez system ERP (nie potrafi poprawnie skonfigurować wybranych elementów systemu ERP).

Na ocenę dobrą student wykonał samodzielnie większość zadań, wykon rozwiązywania zadań, współpracował w grupie, szukał źródeł wiedzy i instrukcji rozwiązania zadań, potrafił skonfigurować wybrane funkcjonalności systemu ERP.

Na ocenę bardzo dobrą student rozwiązał wszystkie zadania, udzielał wskazówek innym studentom, był aktywny w trakcie zajęć, szukał źródeł wiedzy na profesjonalnych portalach .

**INFORMACJA O PRZEWIDYWANEJ MOŻLIWOŚCI WYKORZYSTANIA B-LEARNINGU**

**INFORMACJA O PRZEWIDYWANEJ MOŻLIWOŚCI WYKORZYSTANIA E-LEARNINGU**